# Commercial Design Using Autodesk® Revit® Architecture 2012

Daniel John Stine CSI, CDT

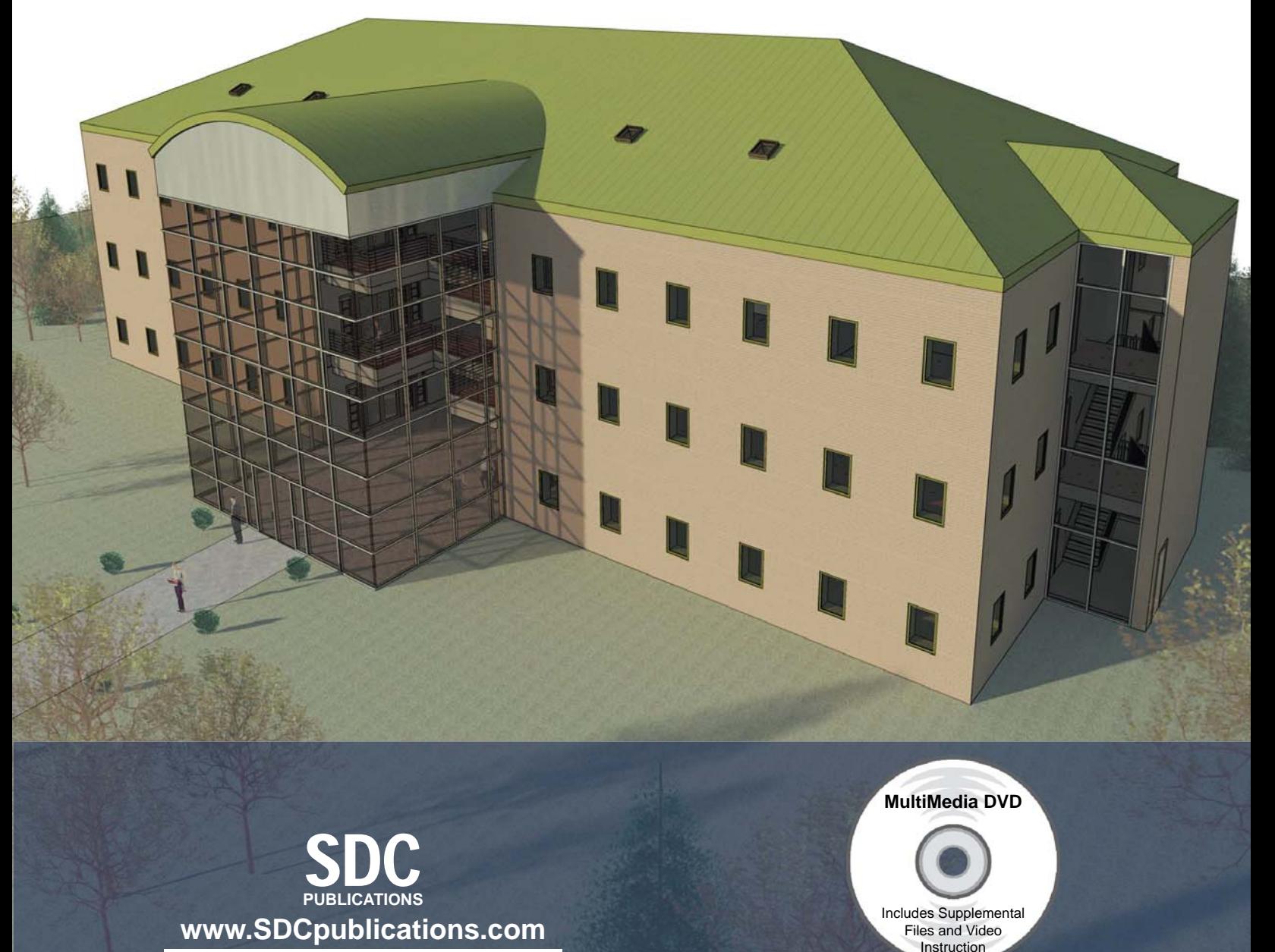

**Schroff Development Corporation**

New Chapter on DVD: Introduction to SketchUp

## **Table of Contents**

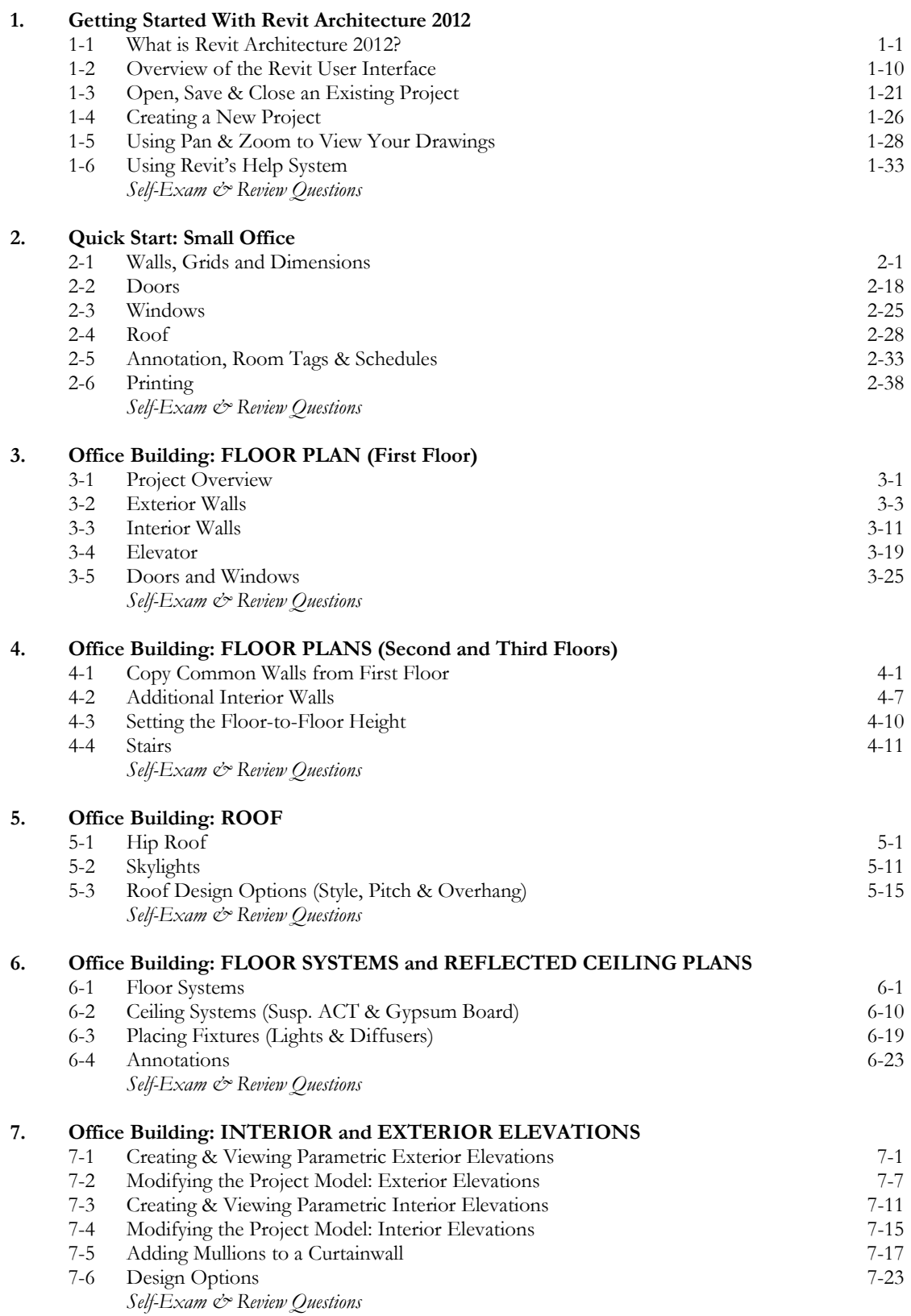

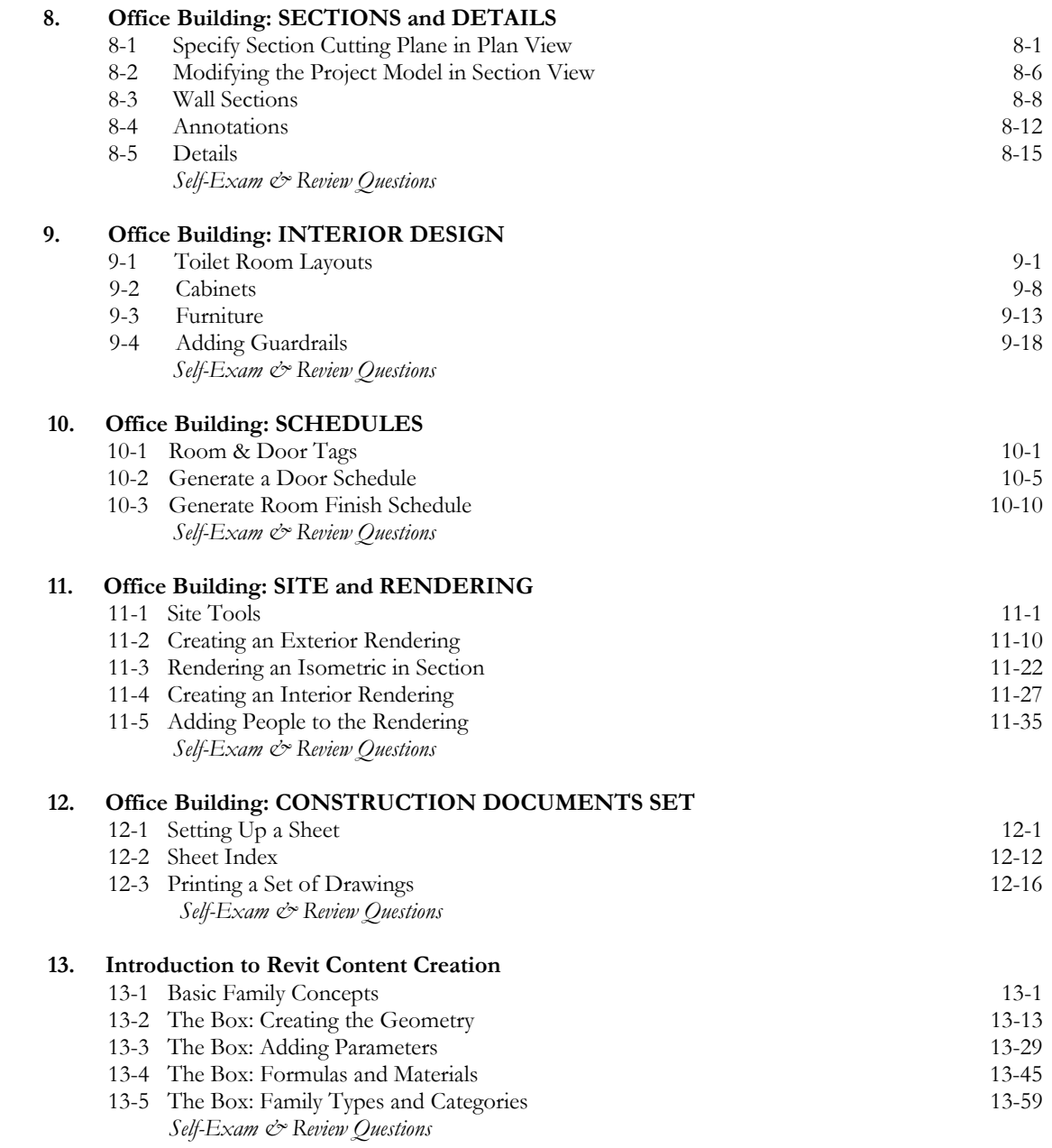

#### **Appendix A – Autodesk Revit Architecture Certification Exam, Introduction and sample test**

**Index** 

### **DVD Content**

#### **14. INTRODUCTION TO COMPUTERS** - 50 pages

- 14-1 Computer Basics: Terms and Functions<br>14-2 Overview of the Windows User Interface
- 14-2 Overview of the Windows User Interface<br>14-3 File Management Introduction
- File Management Introduction
- 14-4 File Management Exercises
	- *Self-Exam & Review Questions*

#### **15. INTRODUCTION TO SKETCHUP** - 78 pages

- 15-1 What is Google SketchUp used for?<br>15-2 Overview of the SketchUp User Inte
- 15-2 Overview of the SketchUp User Interface<br>15-3 Open, Save and Close
- Open, Save and Close
- 15-4 Viewing SketchUp Models
- 15-5 Help System
- 15-6 The Basic Entities<br>15-7 Beginning with the
- Beginning with the Basics 2D Sketching
- 15-8 3D Modeling<br>15-9 Adding Mater
- Adding Materials

#### **Appendix B – ROOF STUDY WORKBOOK – DRAFT EDITION** - 89 pages

#### **Appendix C – FINDING MISSING ELEMENTS IN REVIT** - 22 pages

#### **Videos**

- **1. User Interface**
- **2. Walls**
- **3. Doors and Windows**
- **4. Stairs**
- **5. Roofs**
- **6. Floors**
- **7. Ceilings**
- **8. Elevations**
- **9. Sections**
- **10. Schedules**
- **11. Rendering**
- **12. Design Options**
- **13. Sheets and Sheet Lists**
- **14. Worksharing Introduction**